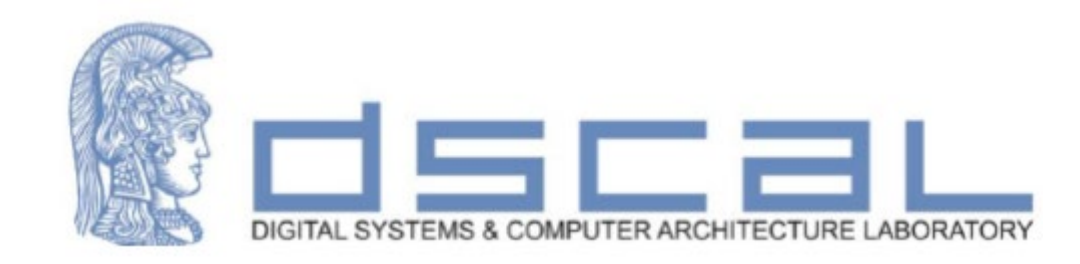

# Εργαστήριο Σχεδίασης Ψηφιακών Συστημάτων **Γνωριμία με τη VHDL και το VIVADO**

**Βασιλόπουλος Διονύσης**

**Ε.ΔΙ.Π Τμήματος Πληροφορικής & Τηλεπικοινωνιών - ΕΚΠΑ**

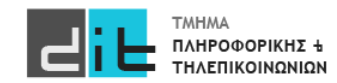

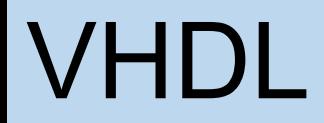

Ψηφιακό κύκλωμα – Αναπαράσταση σε VHDL – Entity: Input/Output

- Περιγράφει τη διασύνδεση μίας λογικής μονάδας, χωρίς να προσδιορίζει τη συμπεριφορά της (μαύρο κουτί - black box)
- Η διασύνδεση της μονάδας περιγράφεται με μία δήλωση των **διαύλων/θυρών επικοινωνίας (ports - signals)**

```
entity entity_name is -- σχόλια port ( signal_name: mode
signal_name: mode<br>signal type;
         signal name: mode
signal_type);
end entity entity_name;
```
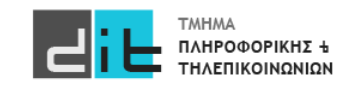

Εργαστήριο Σχεδίαση Ψηφιακών Συστημάτων 2023-24 Δ.Βασιλόπουλος

#### Ψηφιακό κύκλωμα – VHDL: Entity (Input/Output PORTS)

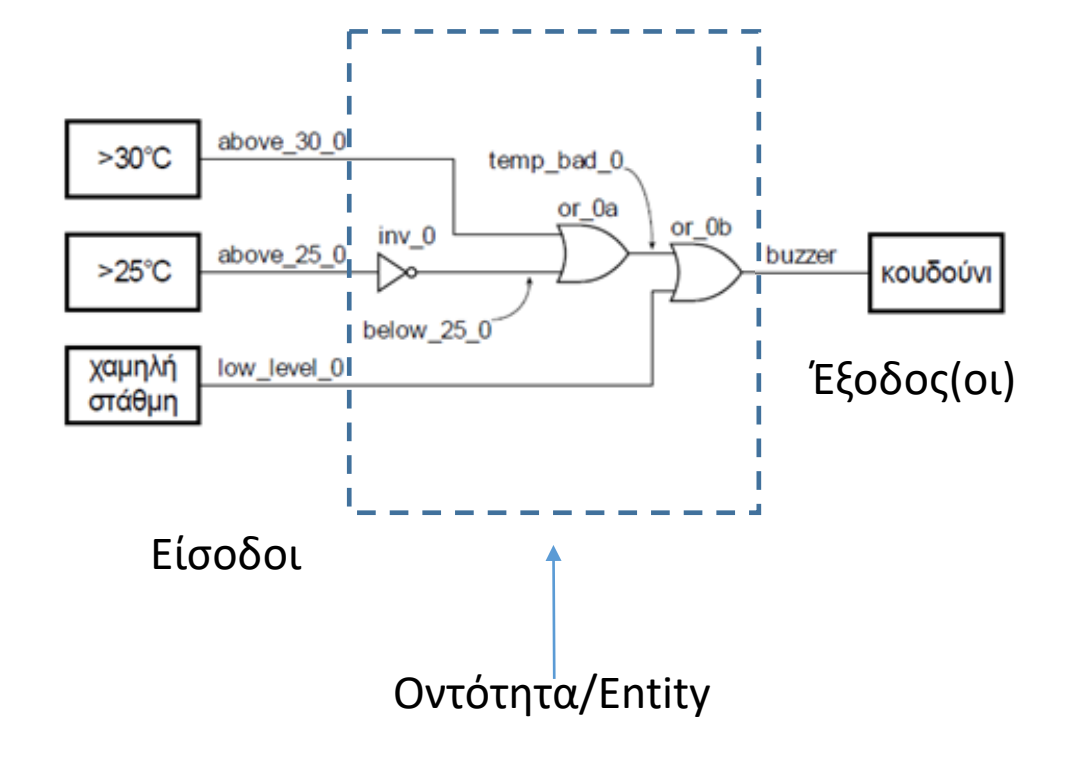

library IEEE; use IEEE.STD\_LOGIC\_1164.ALL;

Υποχρεωτικές Βιβλιοθήκες

Περιγραφή Οντότητας

entity buzzer is

**port** (

above\_25\_0: **in** std\_logic; above\_30\_0: **in** std\_logic; low\_level\_0: **in** std\_logic; buzzer : **out** std logic );

end entity buzzer;

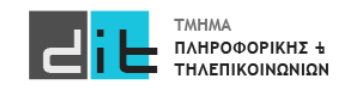

#### Ψηφιακό κύκλωμα – VHDL: Entity (Input/Output PORTS)

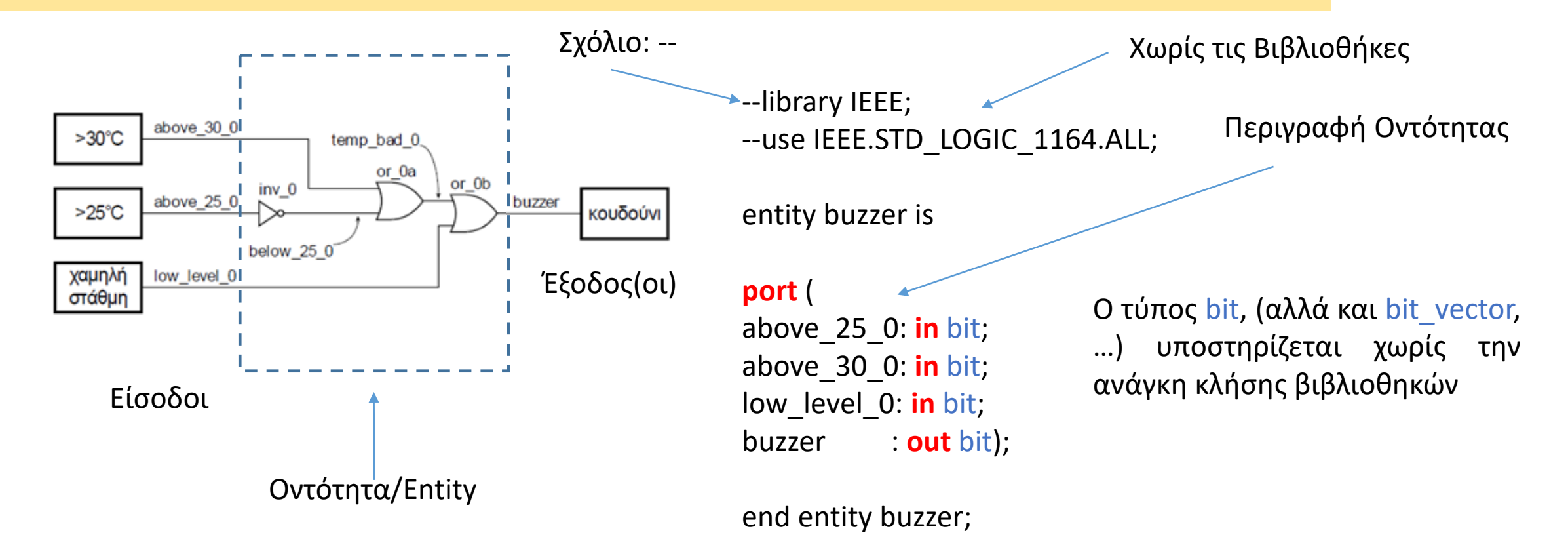

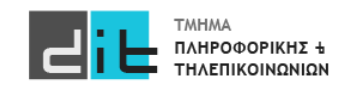

Εργαστήριο Σχεδίαση Ψηφιακών Συστημάτων 2023-24 Δ.Βασιλόπουλος

Ψηφιακό κύκλωμα – Αναπαράσταση σε VHDL – Entity: Input/Output

- **entity\_name**: το όνομα της οντότητας
- **signal\_name**: το όνομα του σήματος (εάν είναι πολλά σήματα χωρίζονται με κόμμα)
- **mode**: η κατεύθυνση του σήματος
	- **in**: είσοδος της οντότητας
	- **out**: έξοδος της οντότητας
	- **inout**: είσοδος ή έξοδος της οντότητας (bidirectional),(ΔΕΝ θα μας απασχολήσει στο μάθημα)
- **signal\_type**: ο τύπος του σήματος (STD\_LOGIC ή άλλος)

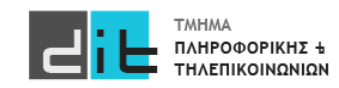

#### Ψηφιακό κύκλωμα – Αναπαράσταση σε VHDL – Ονόματα & Ετικέτες

- Είναι **μοναδικά** μέσα σε μία συγκεκριμένη οντότητα (και αρχιτεκτονική)
- Τα σχόλια σε μία γραμμή έπονται του **"--"**
- Χρησιμοποιούνται οι χαρακτήρες: **a-z, A-Z, 0-9, "\_"**
- Δεν χρησιμοποιούνται οι χαρακτήρες, όπως: **+, -, !, &**
- Δεν χρησιμοποιούνται ούτε **σημεία στίξης** στα ονόματα και τις ετικέτες, ούτε διπλό "\_", δηλαδή **"\_\_"**
- Δεν διαχωρίζονται κεφαλαία γράμματα από μικρά
- Ο πρώτος χαρακτήρας είναι **αλφαβητικός**
- **Προσοχή στις δεσμευμένες λέξεις**

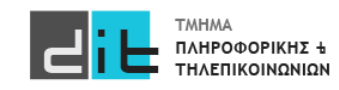

### Std\_logic

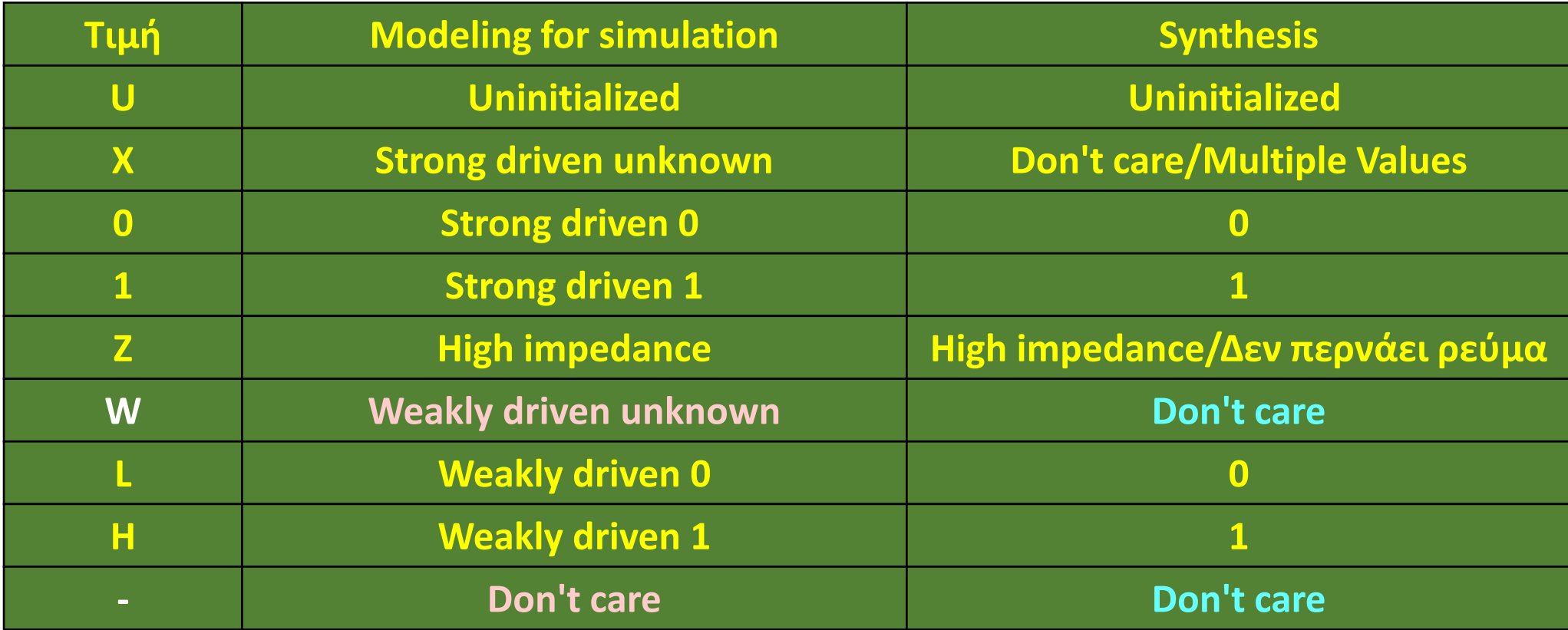

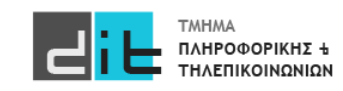

### Std\_logic\_vector

signal in 0: in std logic; signal\_in\_1: in std\_logic; signal\_in\_2: in std\_logic; signal\_in\_3: in std\_logic; signal\_in : in std\_logic\_vector (3 downto 0); signal\_in(0)  $\leq$ ='1' signal\_in(1)  $\leq$ ='0' signal\_in(2)  $\leq$ ='1'  $signal_in \leq "0101";$  signal in(3) <= '0' Εναλλακτικά Προσοχή σε " και '

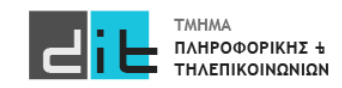

Εργαστήριο Σχεδίαση Ψηφιακών Συστημάτων 2023-24 Δ.Βασιλόπουλος 8

### Std logic vector

- Ο τύπος του λογικού διανύσματος (μονοδιάστατου array) **STD\_LOGIC\_VECTOR** είναι μέρος του πακέτου **IEEE.std\_logic\_1164** της βιβλιοθήκης **ΙΕΕΕ**
- Προσδιορίζει ένα διατεταγμένο σύνολο από σήματα (μεταβλητές) τύπου **STD\_LOGIC**.
- Η διάταξη μπορεί να είναι αύξουσα **STD\_LOGIC\_VECTOR (0 το 7)**

ή φθίνουσα

**STD\_LOGIC\_VECTOR (7 downto 0)**

- Οι δείκτες των στοιχείων του array είναι τύπου **natural**
- Προσοχή, **δεν είναι ακέραιος δυαδικός αριθμός**

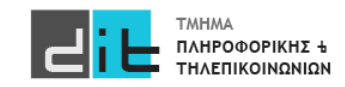

### Std logic vector

- Δήλωση τιμών για το 8-ψήφιο λογικό διάνυσμα V
	- $V \le$  "11110000"
	- $V \leq (others \Rightarrow '0') -6\lambda\alpha -0$
- Συγκρίσεις:
	- V = "00000000" για σύγκριση **ολόκληρου** του διανύσματος
	- V(3 downto 0) = "0000" για σύγκριση **μέρους** του διανύσματος
	- Προσοχή. **Μη επιτρεπτή σύγκριση**: V = "----0000"
		- το '-' δεν εκλαμβάνεται σαν don't care κατά τη σύγκριση

**Προσοχή**. **Σε όλα τα προγράμματα τα PORT στον ορισμό της Οντότητας θα είναι ΜΟΝΟ STD\_LOGIC ή STD\_LOGIC\_VECTOR**

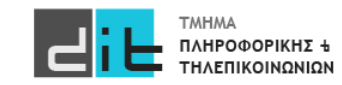

### Std\_logic\_vector

- Μπορούμε να έχουμε και δήλωση σήματος ως std\_logic\_vector χωρίς index range.
- Σε αυτή την περίπτωση υπονοείται από άλλη οντότητα
- Μπορείτε να βρείτε παράδειγμα :

[https://electronics.stackexchange.com/questions/622590/does](https://electronics.stackexchange.com/questions/622590/does-vhdl-allow-a-std-logic-vector-port-with-no-bounds)-vhdl-allow-a-std-logicvector-port-with-no-[bounds](https://electronics.stackexchange.com/questions/622590/does-vhdl-allow-a-std-logic-vector-port-with-no-bounds)

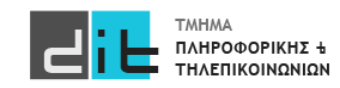

#### Ψηφιακό κύκλωμα – Αναπαράσταση σε VHDL – Architecture

```
architecture arch_name of entity_name is
    signal signal name: signal type;
     component comp_name
         port (
            signal name: mode signal type;
            signal name: mode signal type);
     end component;
begin
    concurrent component statement;
     concurrent_component_statement;
end architecture arch_name;
```
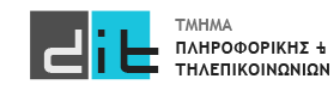

Εργαστήριο Σχεδίαση Ψηφιακών Συστημάτων 2023-24 Δ.Βασιλόπουλος

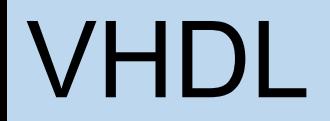

#### Ψηφιακό κύκλωμα – VHDL: Architecture (Dataflow)

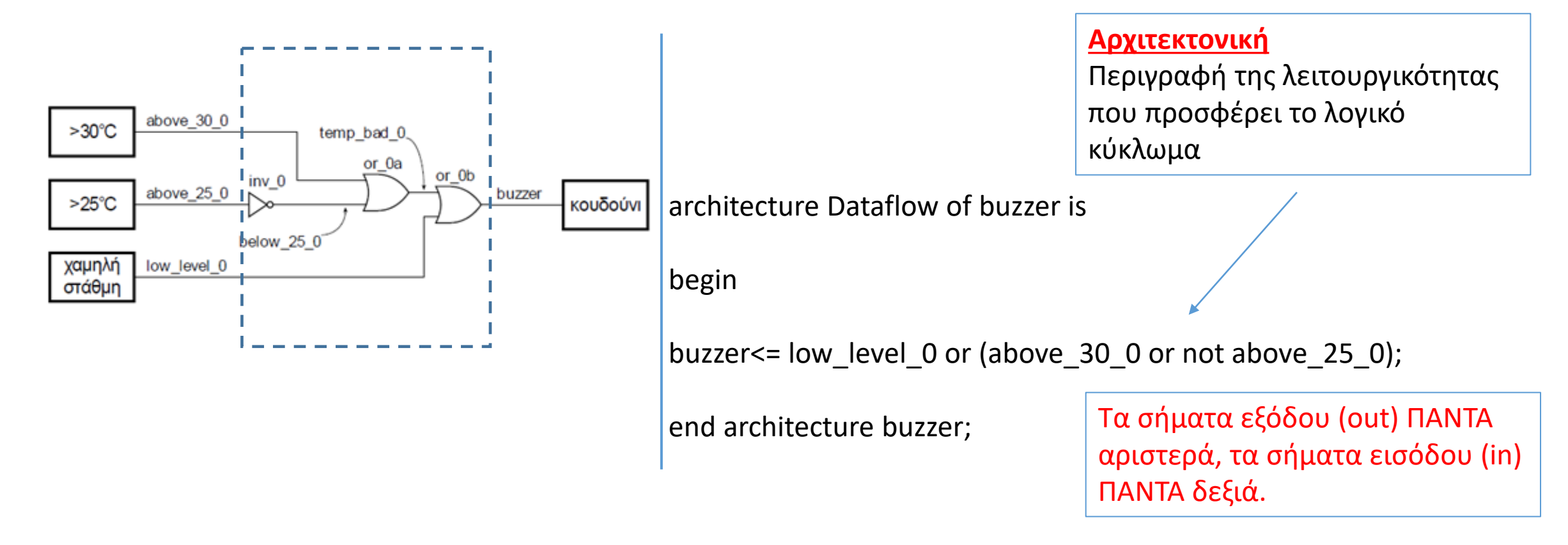

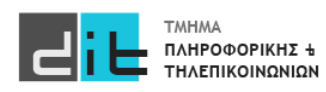

### Υλοποίηση Αρχιτεκτονικής (Dataflow)

- 1. Αποτελείται από απλές εντολές ανάθεσης τιμών σε σήματα
- 2. Κάθε εντολή εκτελείται όταν μεταβληθεί η τιμή ενός σήματος στο αριστερό μέρος.
- 3. Όλες οι εντολές ανάθεσης εκτελούνται ταυτόχρονα (παράλληλα)
- 4. Οι εντολές ανάθεσης αντιστοιχούν σε λογικές πράξεις της άλγεβρας Boole.
- 5. To RTL διάγραμμα που προκύπτει είναι μία απεικόνιση της άλγεβρας Boole που εκφράζουν οι εντολές ανάθεσης σε στοιχειώδεις λογικές πύλες (AND, OR, NOT) και πολυπλέκτες.

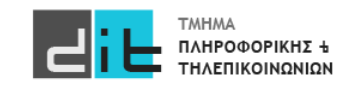

#### Ψηφιακό κύκλωμα – VHDL: Architecture (Behavioral)

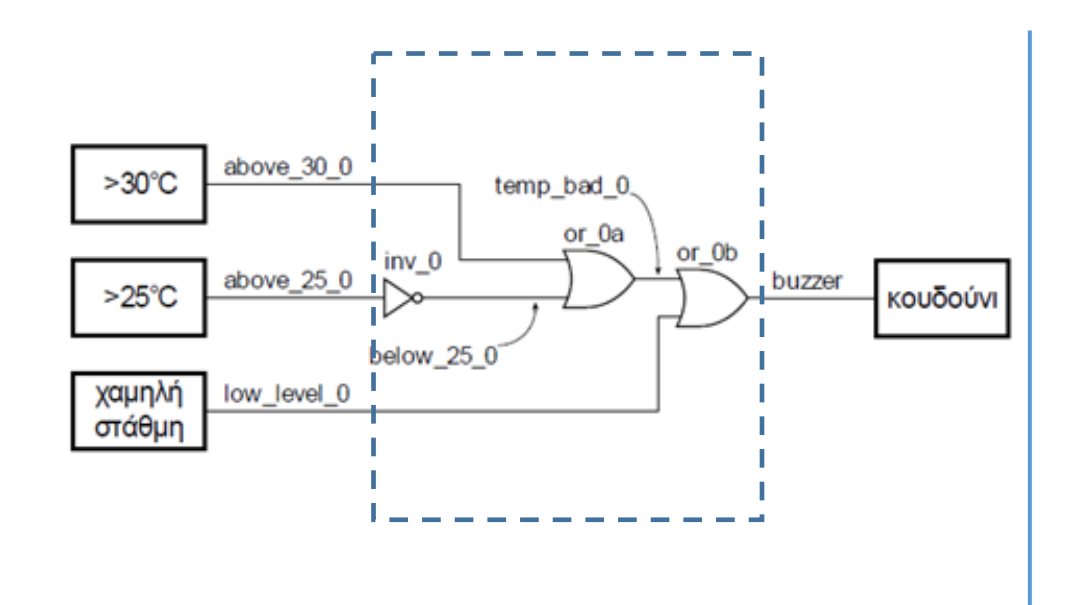

**architecture behavior of vat\_buzzer is**

**begin**

```
process (above_30_1, above_25_1, select_vat ) is
begin
buzzer <= low_level_0 or (above_30_0 or not above_25_0);
end process;
end architecture behavior;
```
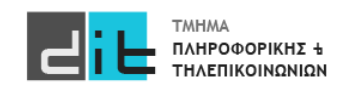

#### Ψηφιακό κύκλωμα – Αναπαράσταση σε VHDL – Architecture

- **arch\_name**: το όνομα της αρχιτεκτονικής
- **entity\_name**: το όνομα της οντότητας
- **comp\_name**: το όνομα του **στοιχείου (component)** που χρησιμοποιείται στην αρχιτεκτονική της οντότητας.
	- Το στοιχείο είναι μία ήδη προκαθορισμένη οντότητα.
- **signal\_name**: το όνομα του σήματος (εάν είναι πολλά σήματα χωρίζονται με κόμμα)
	- στις δηλώσεις σημάτων (μετά το **is**) το σήμα είναι μία **εσωτερική διασύνδεση** της αρχιτεκτονική της οντότητας
	- στις δηλώσεις των διαύλων του στοιχείου (component) το σήμα είναι είσοδος, έξοδος του στοιχείου, όπως ακριβώς προκύπτει από τη δήλωση των διαύλων της οντότητας του συγκεκριμένου στοιχείου
- **signal\_type**: ο τύπος του σήματος (STD\_LOGIC ή άλλος)

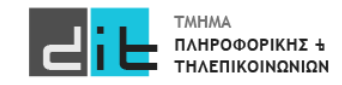

#### Ψηφιακό κύκλωμα – VHDL: Architecture (Dataflow)

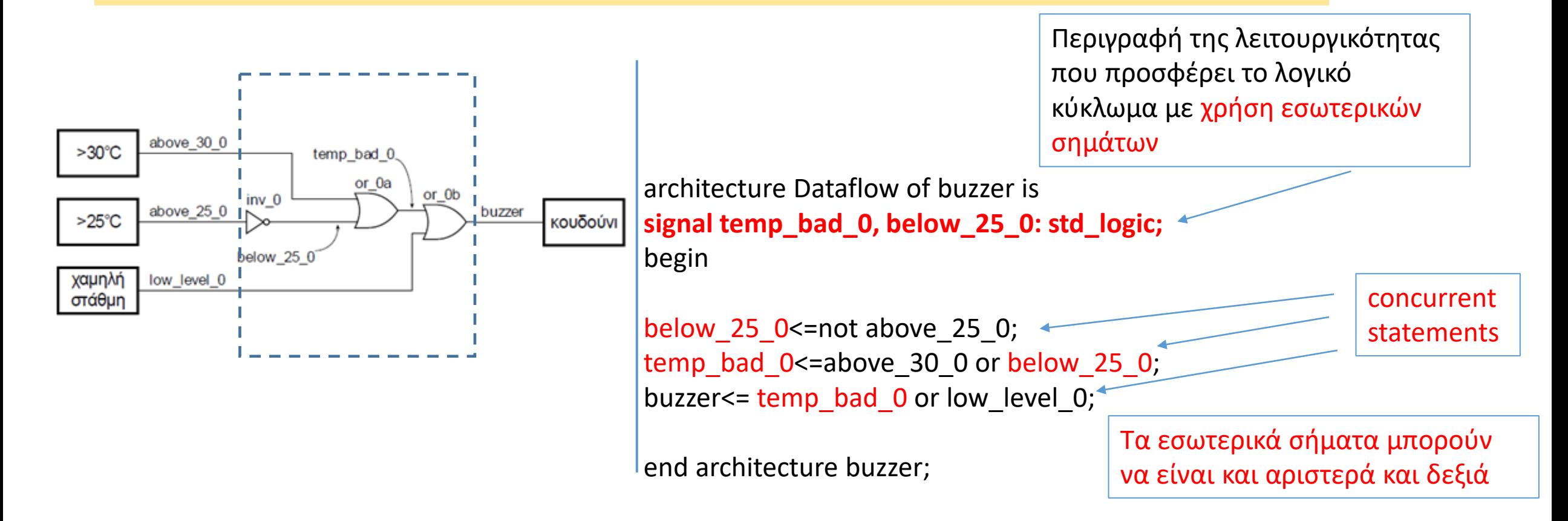

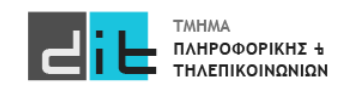

#### Ψηφιακό κύκλωμα – Αναπαράσταση σε VHDL – Architecture

• **Ταυτόχρονες εντολές ανάθεσης σήματος** (concurrent\_signal\_assignment\_statements)

**signal\_name <= expression;**

- **expression**: έκφραση με σήματα και τελεστές
- **signal\_name**: το όνομα του σήματος
	- στις ταυτόχρονες εντολές ανάθεσης σήματος :
		- στην **έκφραση (expression)** προσδιορίζονται σήματα που είναι **είσοδοι** στην οντότητα και δηλώνονται κατά τη δήλωση των διαύλων της οντότητας, και **εσωτερικές διασυνδέσεις (εσωτερικά σήματα)** που δηλώνονται κατά τη δήλωση σημάτων
		- στο αριστερό μέρος της εντολής προσδιορίζεται σήμα που είναι **έξοδος** της οντότητας και δηλώνεται κατά τη δήλωση των διαύλων της οντότητας, ή **εσωτερική διασύνδεση (εσωτερικό σήμα)** που δηλώνεται κατά τη δήλωση σημάτων

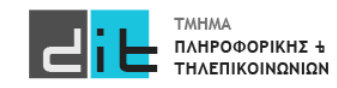

#### Ψηφιακό κύκλωμα – Αναπαράσταση σε VHDL – Architecture

• **Εκτέλεση** ταυτόχρονων εντολών ανάθεσης σήματος (concurrent\_signal\_assignment\_statements)

**signal\_name <= expression;**

- Οι ταυτόχρονες εντολές ανάθεσης σήματος εκτελούνται μόνο, όταν υπάρξει αλλαγή τιμής στις εισόδους (στα σήματα της δεξιάς πλευράς της ταυτόχρόνης εντολής ανάθεσης σήματος).
- Δεν προσδιορίζεται καθυστέρηση διάδοσης άλλη, εκτός από μία απειροελάχιστη καθυστέρηση διάδοσης, την **καθυστέρηση δέλτα δdelay**, που δεν επηρεάζει τον χρονισμό του κυκλώματος
- Η πραγματική καθυστέρηση διάδοσης θα προσδιορισθεί με την υλοποίηση σε μία συγκεκριμένη τεχνολογία

**Η καθυστέρηση δέλτα δdelay δεν είναι πραγματική καθυστέρηση που επηρεάζει την προσομοίωση, αλλά απλώς ιεραρχεί τις μεταβάσεις που συμβαίνουν στα σήματα την ίδια χρονική στιγμή.** 

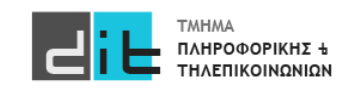

#### Ψηφιακό κύκλωμα – VHDL: Architecture (Structural)

```
architecture arch_name of entity_name is
    signal signal name: signal type;
     component comp_name
         port (
            signal name: mode signal type;
            signal name: mode signal type);
     end component;
begin
  label: comp_name port map (signal_name, ..);
   label: comp_name port map (signal_name, ..);
  concurrent component statement;
   ...
  concurrent component statement;
end architecture arch name;
```
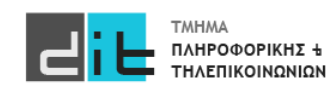

Εργαστήριο Σχεδίαση Ψηφιακών Συστημάτων 2023-24 Δ.Βασιλόπουλος

#### Ψηφιακό κύκλωμα – VHDL: Architecture (Structural)

- **arch\_name**: το όνομα της αρχιτεκτονικής
- **entity\_name**: το όνομα της οντότητας
- **comp\_name**: το όνομα του **στοιχείου (component)** που χρησιμοποιείται στην αρχιτεκτονική της οντότητας.
	- Το **στοιχείο είναι μία ήδη προκαθορισμένη οντότητα**. Ξέρουμε τη λειτουργικότητα που προσφέρει. Όταν επαναχρησιμοποιούμε μια οντότητα (entity) την ονομάζουμε **component**.
- **signal\_name**: το όνομα του σήματος (εάν είναι πολλά σήματα χωρίζονται με κόμμα)
	- στις δηλώσεις σημάτων (μετά το **is** και πριν το **begin**) το σήμα είναι μία **εσωτερική διασύνδεση** της αρχιτεκτονική της οντότητας
	- στις δηλώσεις των διαύλων του στοιχείου (component) το σήμα είναι είσοδος, έξοδος του<br>στοιχείου, όπως ακριβώς προκύπτει από τη δήλωση των διαύλων της οντότητας του συγκεκριμένου στοιχείου
- **signal\_type**: ο τύπος του σήματος (STD\_LOGIC ή άλλος)
- **Ταυτόχρονες εντολές ανάθεσης σήματος** (Όπως σε αρχιτεκτονική Dataflow)

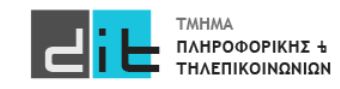

Ψηφιακό κύκλωμα – Αναπαράσταση σε VHDL – Αρχιτεκτονική –<br>Components (1/2)

• **Ταυτόχρονες εντολές στοιχείων** (concurrent\_component\_statements)

**label: comp\_name port map (signal\_name, ..);**

- **label**: οι μοναδικές ετικέτες των στοιχείων
- **comp\_name**: το όνομα του στοιχείου (υποκύκλωμα) που χρησιμοποιείται στην αρχιτεκτονική της οντότητας
- **signal\_name**: το όνομα του σήματος που συνδέεται στο υποκύκλωμα (comp\_name) (εάν είναι πολλά σήματα χωρίζονται με κόμμα)
	- το σήμα είναι μία διασύνδεση που αφορά τη συγκεκριμένη αρχιτεκτονική της οντότητας που χρησιμοποιεί το στοιχείο
	- αντιστοιχεί **αμφιμονοσήμαντα** στο αντίστοιχο σήμα της δήλωσης των port του υποκυκλώματος (comp\_name) (**θέλει προσοχή η σειρά των σημάτων**)

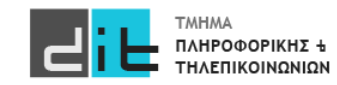

#### Ψηφιακό κύκλωμα – VHDL: Entity (Input/Output PORTS)

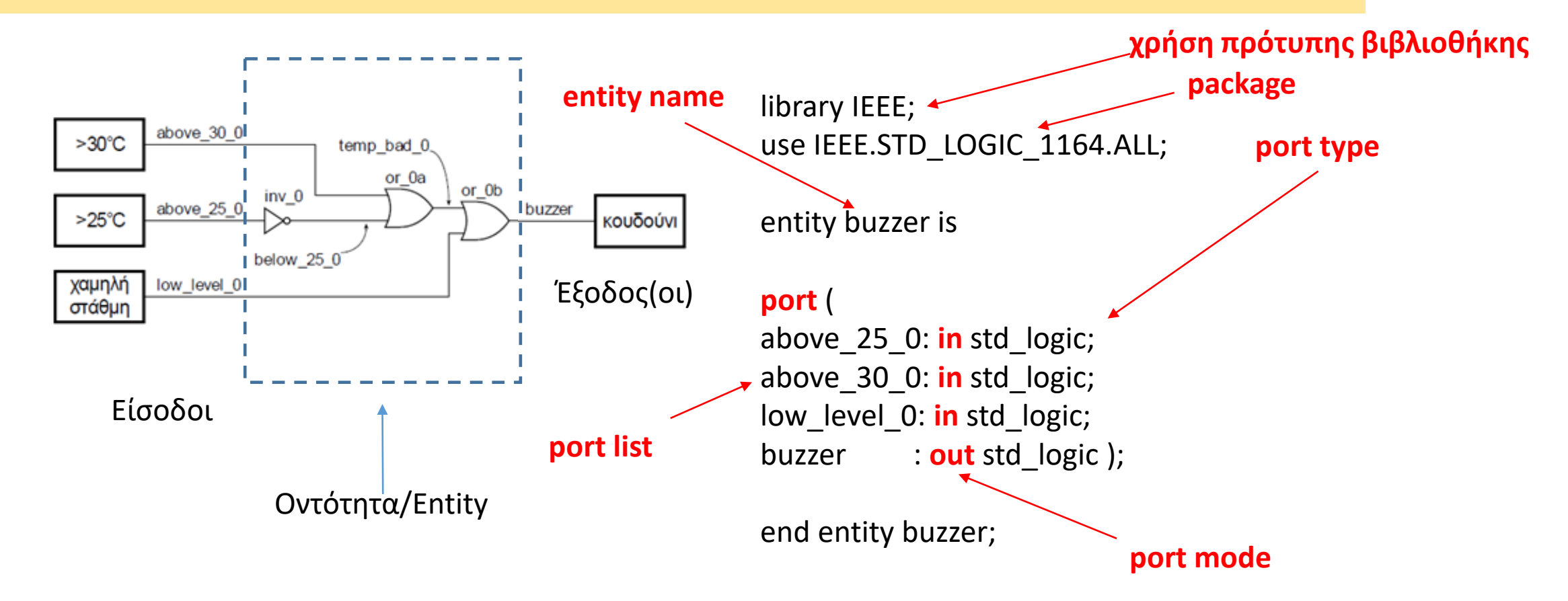

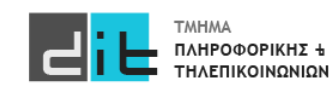

#### Υλοποίηση Αρχιτεκτονικής (Structural – Δήλωση Οντοτήτων)

entity OR\_gate is port(A : in std\_logic; B : in std\_logic; O : out std\_logic); end entity OR\_gate;

architecture Dataflow of OR\_gate is begin

 $O \leq A$  or B; end Dataflow;

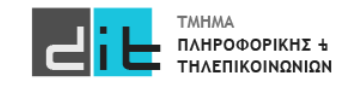

#### Υλοποίηση Αρχιτεκτονικής (Structural – Δήλωση Οντοτήτων)

entity NOT\_gate is port(A : in std\_logic; O : out std\_logic); end entity NOT\_gate;

architecture Dataflow of NOT\_gate is begin

O<=not A; end Dataflow;

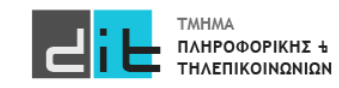

#### Υλοποίηση Αρχιτεκτονικής (Structural – Δήλωση Αρχιτεκτονικής Κύριας Οντότητας)

**architecture Structural of buzzer is**

**begin**

**component OR\_gate is port(A : in std\_logic; B : in std\_logic; O : out std\_logic); end component OR\_gate;**

**component NOT\_gate is port(A : in std\_logic; O : out std\_logic); end component NOT\_gate;**

**signal below\_25\_0: std\_logic; signal temp\_bad\_0: std\_logic;** **comp\_not: NOT\_gate port map(A=>above\_25\_0, O=>below\_25\_0); comp\_or1: OR\_gate port map (A=>above\_30\_0, B=>below\_25\_0, O=>temp\_bad\_0); comp\_or2: OR\_gate port map (A=>low\_level\_0, B=>temp\_bad\_0, O=>buzzer);**

**end architecture Structural;**

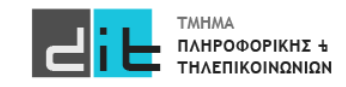

### Υλοποίηση Αρχιτεκτονικής (Structural)

- 1. Για την υλοποίηση της αρχιτεκτονικής χρησιμοποιούμε τη λειτουργικότητα άλλων Οντοτήτων που έχουμε ήδη υλοποιήσει.
- 2. Τις οντότητες που θα χρησιμοποιήσουμε τις δηλώνουμε (όνομα και port) ανάμεσα στο is και το begin της αρχιτεκτονικής. Όμως πλέον έχουν την έννοια της συνιστώσας (component).
- 3. Η αρχιτεκτονική πλέον αποτελείτε και από εντολές που καλούν(δημιουργούν) τα components, τα οποία μπορεί και να επικοινωνούν μεταξύ τους (συνηθέστερη
- περίπτωση). 4. Άρα μια οντότητα μπορεί να χρησιμοποιεί άλλες οντότητες (με τη μορφή component), οι οποίες μπορεί να είναι υλοποιημένες με οποιοδήποτε από τις 3 αρχιτεκτονικές. Στη περίπτωση της structural δομής βλέπουμε ότι σχηματίζεται ένα δέντρο, τα φύλλα του οποίου είναι οντότητες. Τα φύλλα που είναι τερματικά έχουν δομή Dataflow ή Behavioral.
- 5. ΔΕΝ αλλάζει τίποτα στην προσομοίωση

Μπορείτε να δείτε και το: https://buzztech.in/vhdl-modelling-styles-behavioral-dataflow-structural/

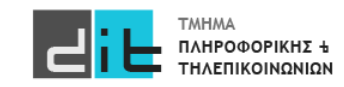

### Boards

• Boards που μπορείτε να ερευνήσετε για home use:

Without ARM [https://www.digikey.gr/en/products/detail/digilent](https://www.digikey.gr/en/products/detail/digilent-inc/410-183/4970275)-inc/410-183/4970275

With ARM (Zynq7000) [https://www.digikey.gr/en/products/detail/digilent](https://www.digikey.gr/en/products/detail/digilent-inc/410-370/9445909)-inc/410-370/9445909 [https://www.digikey.gr/en/products/detail/digilent](https://www.digikey.gr/en/products/detail/digilent-inc/6003-410-017/9839382)-inc/6003-410-017/9839382 [https://www.digikey.gr/en/products/detail/digilent](https://www.digikey.gr/en/products/detail/digilent-inc/410-351-10/7652757)-inc/410-351-10/7652757

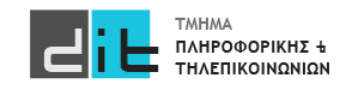

# Περίληψη

- Παράδειγμα ανάπτυξης εφαρμογής σε VHDL
- Δηλώσεις Οντότητας (entity), Αρχιτεκτονικής (architecture).
- Ports και Εσωτερικά σήματα
- Ταυτόχρονες εντολές
- Components
- Προτεραιότητες πράξεων
- Τύποι σημάτων (std\_logic, std\_logic\_vector)
- Διαβάζετε τις παραγράφους 3.2 από Ashenden και 2.1, 2.6, 4.1-4.6 (ΟΧΙ το κομμάτι της VERILOG) από το βιβλίο των Harris.

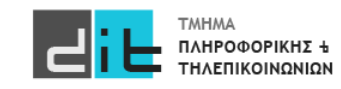